## PICAXE PROGRAMMING EDITOR EXEMPLE.

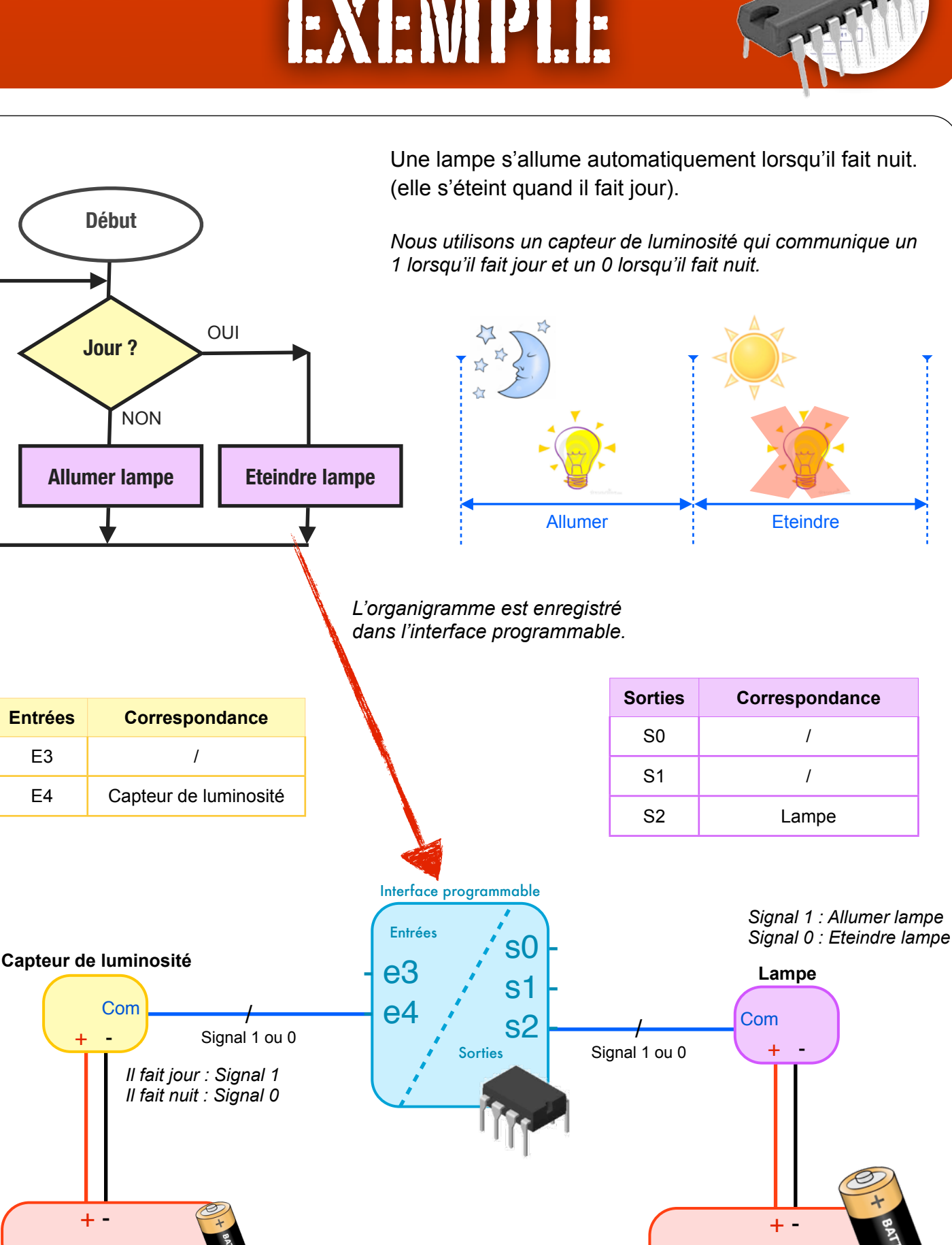

Exemple sur Pixace Programming Editor **Programming Editor** P. Pujades - N. Tourreau - Dec. 2014

Alimentation faible

Alimentation puissante

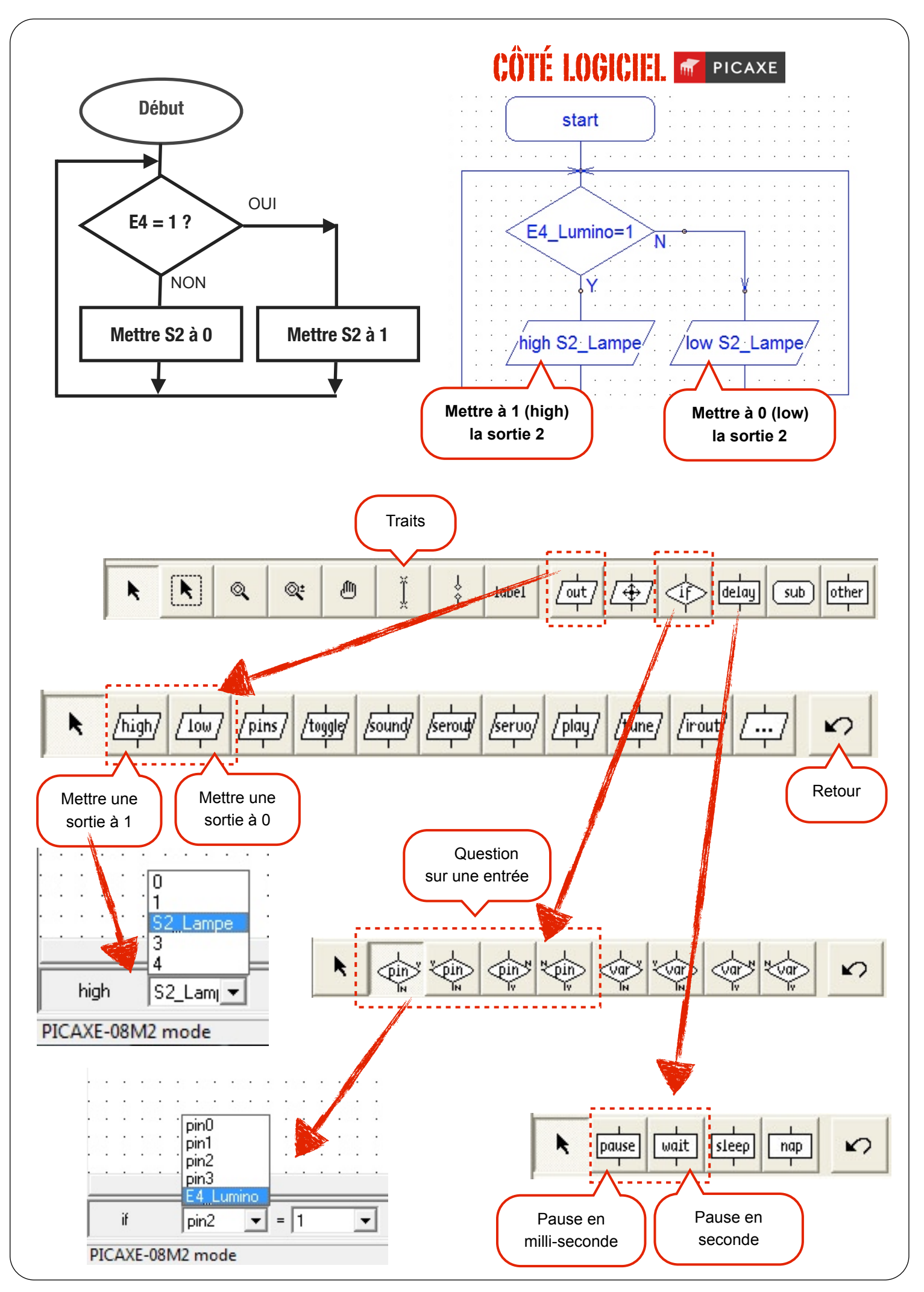

Exemple sur Pixace Programming Editor **Programming Editor** P. Pujades - N. Tourreau - Dec. 2014